SERVIDOR DE CONFIGURAÇÃO E PROVISIONAMENTO AUTOMÁTICO GPON PARA HOSPITALIDADE

# **SWH-TR**

- √ Sistema de configuração para redes GPON em ambientes de hospitalidade
- √ Visão completa e intuitiva do sistema a partir da página inicial
- √ Configuração unificada de OLT e ONTs, incluindo WIFI e VoIP

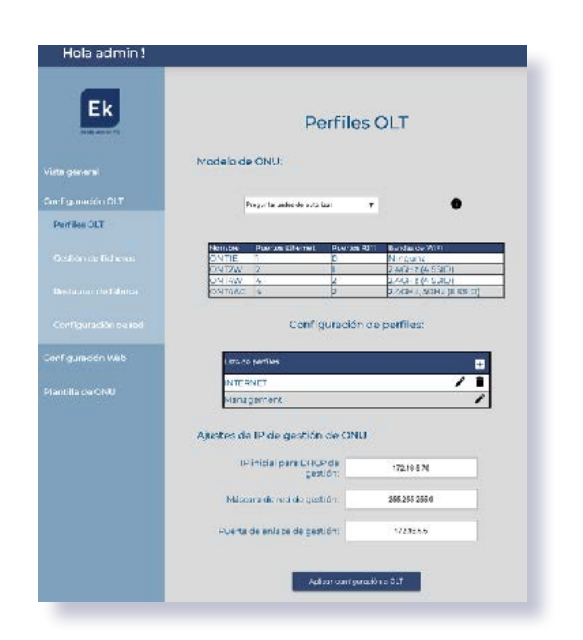

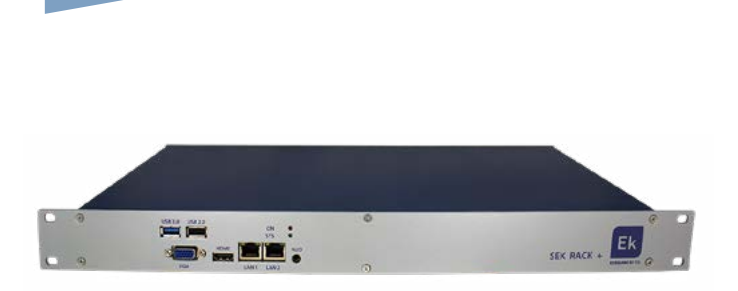

**EKSELANS BY ITS** 

### SWH-TR

### **Configuração de OLT**

- √ Configuração de perfis e VLANs
- √ Configuração das portas de uplink
- √ Configuração de Multicast
- √ Reinício da OLT
- √ Restauração dos valores de fábrica da OLT

#### **Configuração das ONTs**

- √ Configuração dos parâmetros privados da ONT: Wi-Fi, VoIP, atribuição de portas a VLANs
- √ Aplicação de modelo automaticamente em ONTs em massa
- √ Configuração manual de ONTs por grupos ou individualmente
- √ Atribuição automática de IP de gerenciamento para cada ONT
- √ Atualização de firmware de ONTs em grupo
- √ Reinicialização de ONTs individualmente ou por grupos
- Reset de fábrica de ONTs individualmente ou por grupos

#### **Características gerais**

- √ Servidor dedicado
- √ Interface web de gestão
- √ Importação e exportação da configuração completa do sistema
- √ Compatibilidade garantida com o navegador Chrome

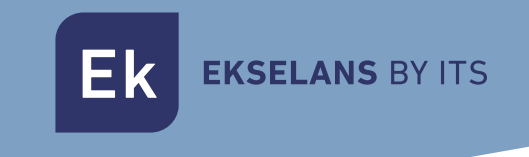

# **EXEMPLO DE APLICAÇÃO**

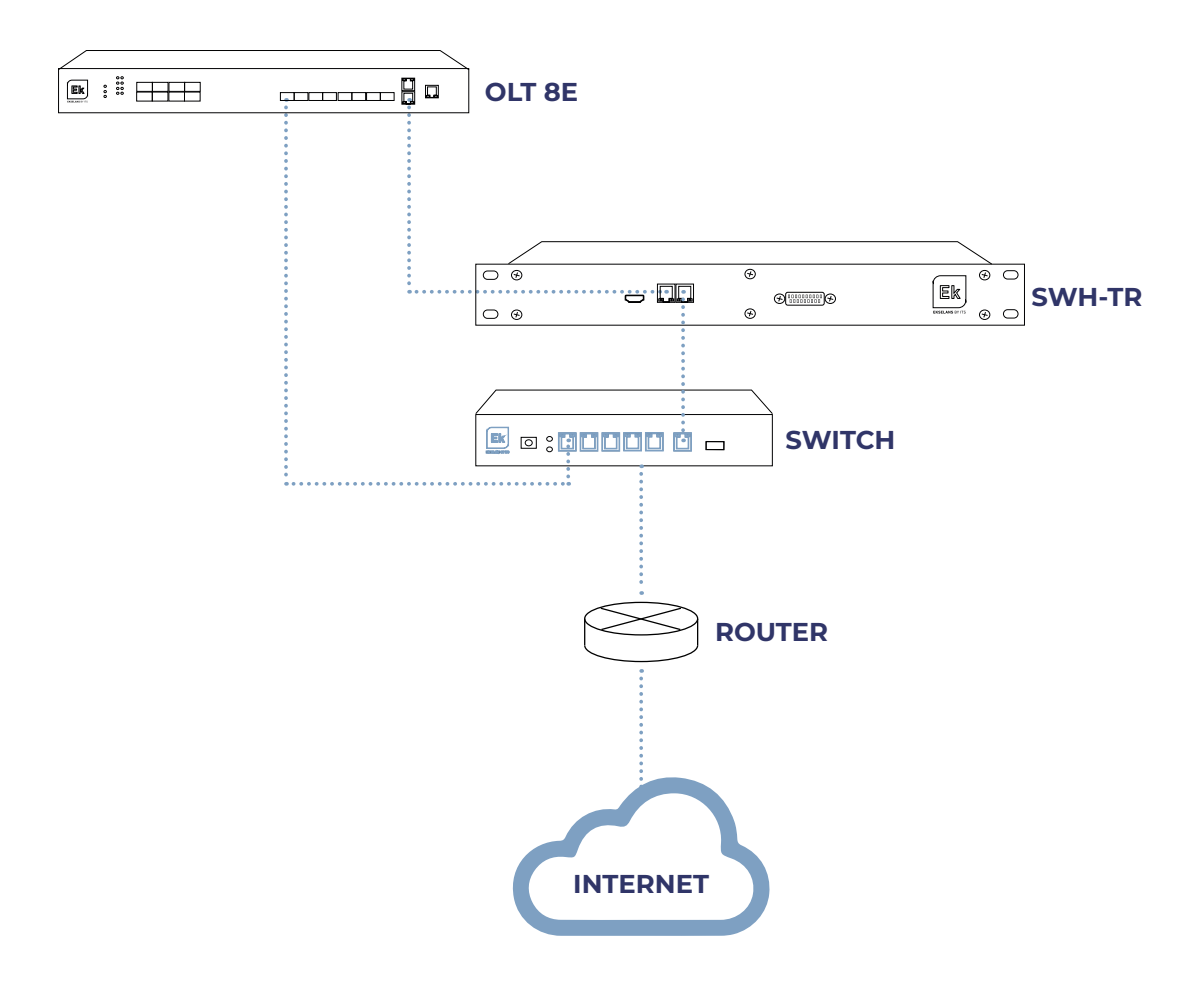